# **Assignment#3**

**(Advanced Python)**

**Problem#1**

**Text Messaging** 

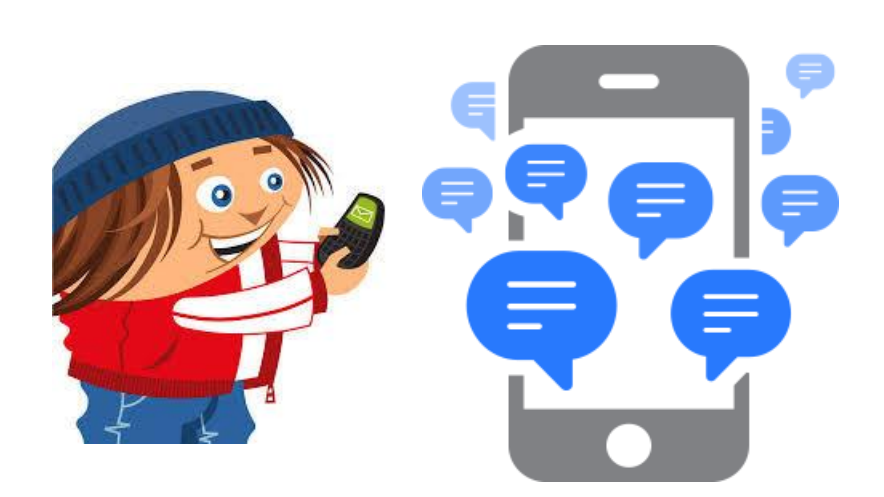

### **Problem J2: I Speak TXTMSG**

#### **Problem Description**

Text messaging using a cell phone is popular among teenagers. The messages can appear peculiar because short forms and symbols are used to abbreviate messages and hence reduce typing.

For example, "LOL" means "laughing out loud" and ":-)" is called an emoticon which looks like a happy face (on its side) and it indicates chuckling. This is all quite a mystery to some adults.

Write a program that will continually input a short form and output the translation for an adult using the following translation table:

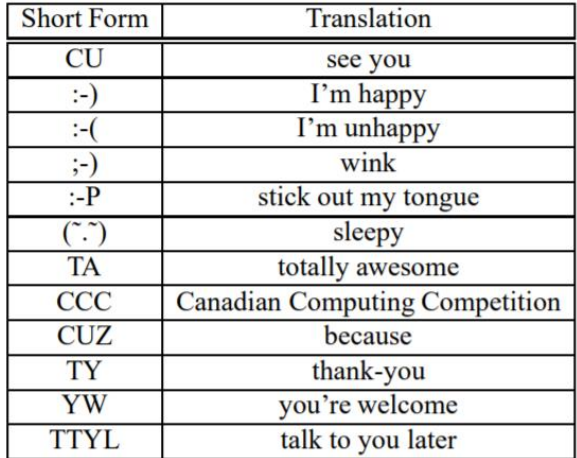

#### **Input Specifications**

The user will be prompted to enter text to be translated one line at a time. When the short form "TTYL" is entered, the program ends. Users may enter text that is found in the translation table, or they may enter other words. All entered text will be symbols or upper case letters. There will be no spaces and no quotation marks.

#### **Output Specifications**

The program will output text immediately after each line of input. If the input is one of the phrases in the translation table, the output will be the translation; if the input does not appear in the table, the output will be the original word. The translation of the last short form entered "TTYL" should be output.

#### **Sample Session (user input is in** *italics***)**

Enter phrase> CCC Canadian Computing Competition

Enter phrase>  $:-)$ I'm happy Enter phrase> SQL SOL Enter phrase> TTYL talk to you later

## **Problem#2**

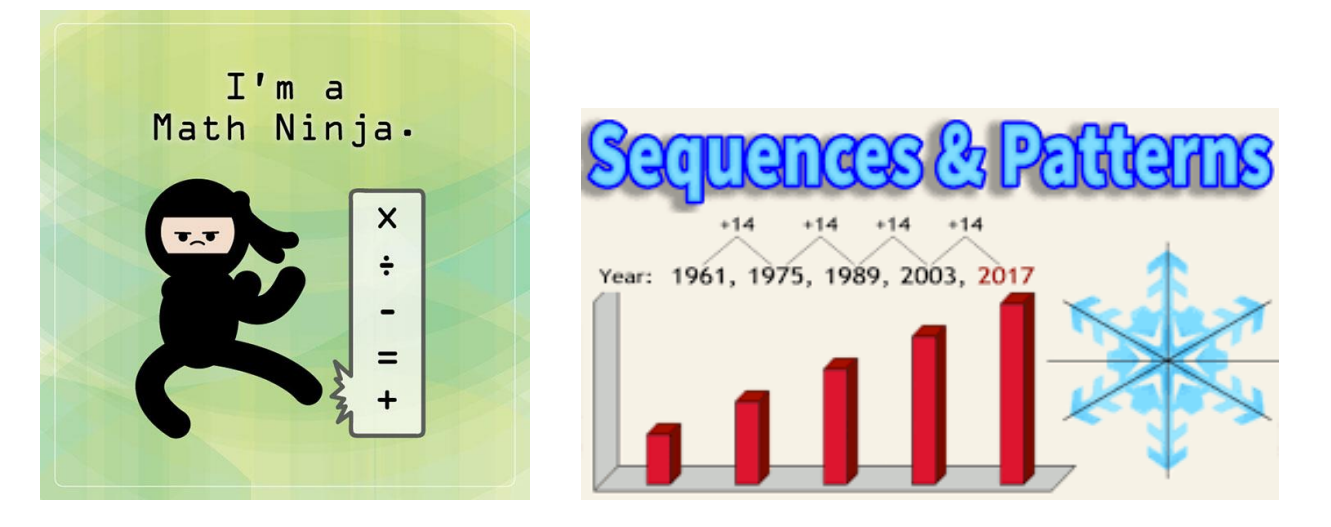

## **Problem J3: Sumac Sequences**

#### **Problem Description**

In a sumac sequence,  $t_1, t_2, \ldots, t_m$ , each term is an integer greater than or equal 0. Also, each term, starting with the third, is the difference of the preceding two terms (that is,  $t_{n+2} = t_n - t_{n+1}$  for  $n \geq 1$ ). The sequence terminates at  $t_m$  if  $t_{m-1} < t_m$ .

For example, if we have 120 and 71, then the sumac sequence generated is as follows:

120, 71, 49, 22, 27.

This is a sumac sequence of length 5.

#### **Input Specification**

The input will be two positive numbers  $t_1$  and  $t_2$ , with  $0 < t_2 < t_1 < 10000$ .

#### **Output Specification**

The output will be the length of the sumac sequence given by the starting numbers  $t_1$  and  $t_2$ .

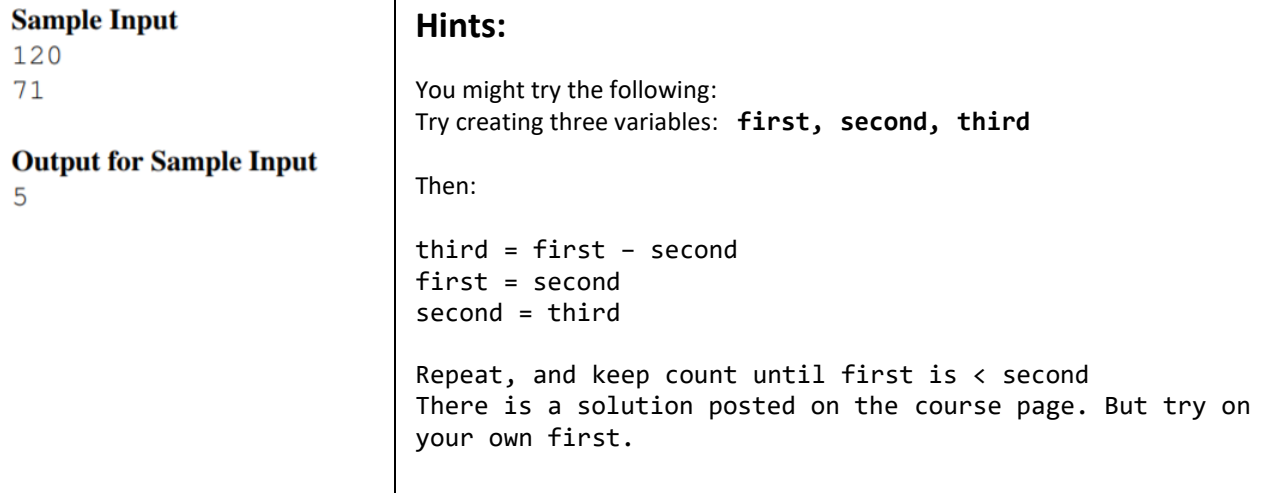

## **Problem#3**

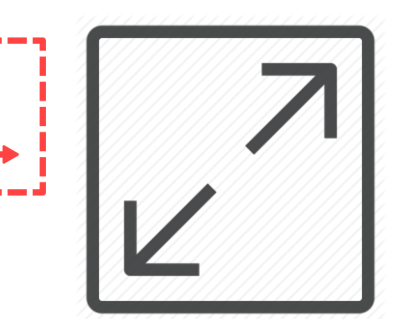

### **Problem J3: Icon Scaling**

#### **Problem Description**

You have been asked to take a small icon that appears on the screen of a smart telephone and scale it up so it looks bigger on a regular computer screen.

The icon will be encoded as characters ( $\times$  and  $\star$ ) in a 3  $\times$  3 grid as follows:

 $\star$  X  $\star$ XX  $\star$   $\star$ 

Write a program that accepts a positive integer scaling factor and outputs the scaled icon. A scaling factor of k means that each character is replaced by a  $k \times k$  grid consisting only of that character.

#### **Input Specification**

The input will be a positive integer k such that  $k < 25$ .

#### **Output Specification**

The output will be 3k lines, which represent each individual line scaled by a factor of  $k$  and repeated  $k$  times. A line is scaled by a factor of  $k$  by replacing each character in the line with  $k$ copies of the character.

#### **Sample Input**

3

#### **Output for Sample Input**

\*\*\*\*\*\*\*\*\* \*\*\* XXX \* \* \* XXXXXX **XXXXXX XXXXXX**  $***$  $***$  $***$  $***$ \*\*\*  $***$